## **Top-Down Parsing**

## CS164 Lecture 8

Prof. Fateman CS 164 Lecture 8

#### **Announcements…**

- •Programming Assignment 2 due Thurs Sept 22.
- • Midterm Exam #1 on Thursday Sept 29
	- In Class
	- –ONE handwritten page (2 sides).
	- –Your <u>handwriting</u>
	- –No computer printouts, no calculators or cellphones
	- –Bring a pencil

#### **Review**

- •We can specify language syntax using CFG
- •A parser will answer whether  $\sigma \in L(G)$
- •… and will build a parse tree
- •… which is essentially an AST
- •… and pass on to the rest of the compiler
- • Next few lectures:
	- –How do we answer  $\sigma\in\mathsf{L}(G)$  and build a parse tree?
- •After that: from AST to … assembly language

#### **Lecture Outline**

- •Implementation of parsers
- • Two approaches
	- –Top-down
	- –Bottom-up
- • Today: Top-Down
	- –Easier to understand and program manually
- • Next: Bottom-Up
	- –More powerful and used by most parser generators

• Terminals are seen in order of appearance in the token stream:

$$
t_2
$$
  $t_5$   $t_6$   $t_8$   $t_9$ 

- • The parse tree is constructed
	- –From the top
	- –From left to right

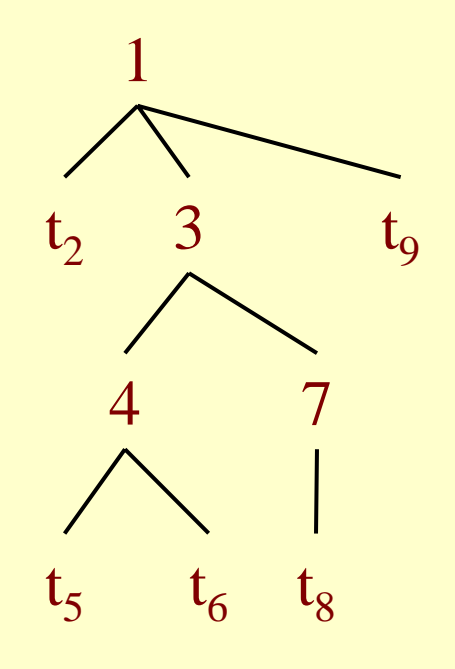

#### **Recursive Descent Parsing**

- • Consider the grammar 3.10 in text..
	- S-> if E then S else S S -> begin S L S -> print E L -> end  $L \rightarrow$ :  $SL$  $E \rightarrow num = num$

#### **Recursive Descent Parsing: Parsing S**

```
S-> if E then S else S
S -> begin S L
S -> print E
L -> end
L \rightarrow : SLE \rightarrow num = num(defun s()(case (car tokens)
                                   (if (eat 'if) 
                                         (e)
                                         (eat 'then)
                                         (s)
                                         (eat 'else)
                                         (s))
                                   (begin (eat 'begin)(s)(l))
                                   (print (eat 'print)(e))
                                   (otherwise (eat 'if ))))
                                      ;cheap error. can't
```
**match if!**

#### **Recursive Descent Parsing: Parsing L**

```
S-> if E then S else S
S -> begin S L
S -> print E
L -> end
L \rightarrow : SLE \rightarrow num = num(defun l()(case (car tokens)
                                    (end (eat 'end))
                                    (|;| (eat '|;|) (s)(l))
                                     (otherwise (eat 'end))))
```
#### **Recursive Descent Parsing : parsing E**

S-> if E then S else S S -> begin S L S -> print E L -> end  $L \rightarrow : SL$  $E \rightarrow num = num$ **(defun e()(eat 'num) (eat '=) (eat 'num))**

#### **Recursive Descent Parsing : utilities**

```
Get-token = pop
Parse checks for empty token list.
```

```
(defun eat(h)
 (cond((equal h (car tokens))
       (pop tokens)) ;; (pop x) means (setf x (cdr x))
      (t (error "stuck at ~s"
                tokens))))
(defun parse (tokens)(s)
```

```
(if (null tokens) "It is a sentence"))
```
#### **Recursive Descent Parsing : tests**

```
(defparameter
   test '(begin print num = num \; if num = num
then print num = num else print num = num end))
(parse test) Î "It is a sentence"
```
**(parse '(if num then num))** Î **Error: stuck at (then num)**

#### **This grammar is very easy. Why?**

S-> if E then S else S S -> begin S L S -> print E L -> end  $L \rightarrow : SL$  $E \rightarrow num = num$ 

**We can always tell from the first symbol which rule to use. if, begin, print, end, ;, num**.

Prof. Fateman CS 164 Lecture 8

#### **Recursive Descent Parsing, "backtracking" Example 2**

- • Consider another grammar…
	- $E \rightarrow T + E$ | T  $\mathsf{T} \rightarrow \mathsf{int}$  | int \*  $\mathsf{T}$  | (  $\mathsf{E}$  )
- •Token stream is:  $\int$  int $_5$   $\star$  int $_2$
- •Start with top-level non-terminal E
- •Try the rules for E in order

#### **Recursive Descent Parsing. Backtracking**

- •Try  $E_0 \rightarrow T_1 + E_2$
- •Then try a rule for  ${\sf T}_1 \! \rightarrow \!$  (  ${\sf E}_3$  )
	- –But (does not match input token int $_5$
- •Try  $\mathsf{T}_1 \rightarrow \mathsf{int}$  . Token matches.
	- –But + after  $T_1$  does not match input token  $*$
- •Try  $T_1 \rightarrow \text{int}^{\star} T_2$ 
	- –This will match int but + after  ${\sf T}_1$  will be unmatched
- •Parser has exhausted the choices for  ${\sf T}_1$ 
	- –Backtrack to choice for  $E_0$

 $\mathsf{E} \to \mathsf{T}$  +  $\mathsf{E}$  |  $\mathsf{T}$ 

 $\mathsf{T}\rightarrow \mathsf{int}\; \mid \mathsf{int}\star\mathsf{T}\mid \left(\: \mathsf{E}\:\right)$ 

int $_5$   $\star$  int $_2$ 

#### **Recursive Descent Parsing. Backtracking**

- •Try  $\mathsf{E}_0 \rightarrow \mathsf{T}_1$
- •Follow same steps as before for  ${\sf T}_1$ 
	- –And succeed with  $T_1 \rightarrow$  int  $*$   $T_2$  and  $T_2 \rightarrow$  int
	- –With the following parse tree

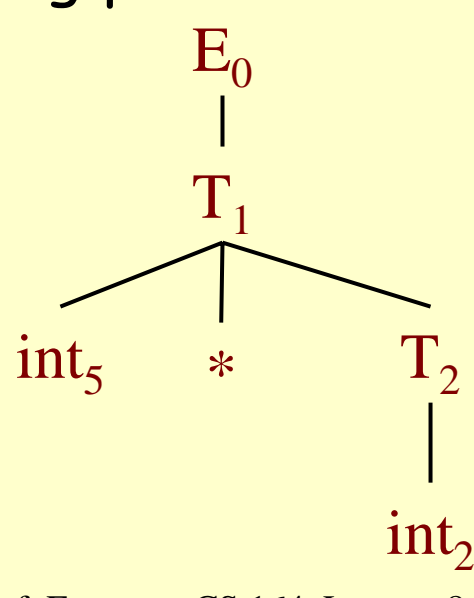

Prof. Fateman CS 164 Lecture 8

#### **Recursive Descent Parsing (Backtracking)**

- • Do we have to backtrack?? Trick is to look ahead to find the first terminal symbol to figure out for sure which rule to try.
- • Indeed backtracking is not needed, if the grammar is suitable. This grammar is suitable for prediction.
- • Sometimes you can come up with a "better" grammar for the same exact language.

#### **Lookahead makes backtracking unnecessary**

```
(defun E()
 (T) 
 (case (car tokens)
   (+ (eat '+) (E)) ;E -> T+E
   (otherwise nil)))
```

```
(defun T() ;; Lookahead resolves rule choice
 (case (car tokens)
   (\( (eat '\() (E) (eat '\)) ) ; T->(E)
   (int (eat 'int) ; T -> int | int*T
     (case (car tokens) ; look beyond int
       (* (eat '*)(T)) ; T -> int * T
       (otherwise nil))) ; T -> int
```

```
(otherwise (eat 'end))))
```
Prof. Fateman CS 164 Lecture 8

#### **When Recursive Descent Does Not Work**

- •Consider a production  $S \rightarrow S$  a  $|$  ...
	- –suggests a program something like…
	- –(defun S() (S) (eat 'a))
- •S() will get into an infinite loop
- • A left-recursive grammar has a non-terminal S  $\mathsf{S}\boldsymbol{\Rightarrow}^{\mathsf{+}}\mathsf{S}\alpha$  for some  $\alpha$
- •Recursive descent does not work in such cases

#### **Elimination of Left Recursion**

- • Consider the left-recursive grammar **S** → **S** <sup>α</sup> **|** β
- • S generates all strings starting with a β and followed by a number of <sup>α</sup> **[**<sup>α</sup>**,** β **are strings of terminals, in these examples.]**
- •Can rewrite using right-recursion **S** <sup>→</sup> β **S'**
	- **S'** <sup>→</sup> <sup>α</sup> **S' |** <sup>ε</sup>

#### **More Elimination of Left-Recursion**

•In general

 $\mathbf{S} \rightarrow \mathbf{S}$   $\alpha_1$   $|$  …  $|$   $\mathbf{S}$   $\alpha_n$   $|$   $\beta_1$   $|$  …  $|$   $\beta_m$ 

- • All strings derived from S start with one of β**1,…,**β**<sup>m</sup>** and continue with several instances of <sup>α</sup>**1,…,**α**<sup>n</sup>**
- Rewrite as

$$
S \rightarrow \beta_1 \ S' \mid ... \mid \beta_m \ S'
$$
  

$$
S' \rightarrow \alpha_1 \ S' \mid ... \mid \alpha_n \ S' \mid \epsilon
$$

#### **General Left Recursion**

•The grammar

> **S** → **A** <sup>α</sup> **|** δ **A** → **S** β

is also left-recursive (even without a left-recursive RULE) because

 $S \implies S$  **S**  $\beta$   $\alpha$ 

•This left-recursion can also be eliminated

#### **Summary of Recursive Descent**

- Simple and general parsing strategy
	- Left-recursion must be eliminated first
	- –… but that can be done automatically
- Not so popular because common parser-generator tools allow more freedom in making up grammars.
- (False) reputation of inefficiency
- If hand-written, powerful error correction and considerable flexibility.
- Sometimes Rec Des is used for lexical analysis. Balanced comment delimiters /\*/\* .. \*/ .. \*/, e.g.
- In practice, backtracking does not happen ever.

#### **Predictive Parsers: generalizing lookahead**

- • Like recursive-descent but parser can "predict" which production to use
	- –By looking at the next few tokens
	- –No backtracking
- • Predictive parsers accept LL(k) grammars
	- –L means "left-to-right" scan of input
	- –L means "leftmost derivation"
	- –k means "predict based on k tokens of lookahead"
- •In practice, LL(1) is used

#### **LL(1) Languages**

- • In recursive-descent, for each non-terminal and input token there may be a choice of production
- • LL(1) means that for each non-terminal and token there is only one production
- • Can be specified via 2D tables
	- –One dimension for current non-terminal to expand
	- –One dimension for next token
	- –A table entry contains one production

#### **Predictive Parsing and Left Factoring**

- • Recall the grammar  $E \rightarrow T + E$ | T  $\mathsf{T} \rightarrow \mathsf{int}$  | int \*  $\mathsf{T}$  | (  $\mathsf{E}$  )
- • Hard to predict because
	- –For T two productions start with int
	- –For E it is not clear how to predict
- •A grammar must be <u>left-factored</u> before use for predictive parsing

Prof. Fateman CS 164 Lecture 8

**Left-Factoring Example**

- • Recall the grammar  $E \rightarrow T + E$ | T
	- $\mathsf{T} \rightarrow \mathsf{int}$  | int \*  $\mathsf{T}$  | (  $\mathsf{E}$  )
- • Factor out common prefixes of productions
	- $F \rightarrow TX$  $X \rightarrow$  + E | ε  $\mathsf{T} \rightarrow ($   $\mathsf{E}$   $)$   $\mid$  int  $\mathsf{Y}$  $\mathsf{Y} \to \mathsf{\star}$  T  $\mathsf{E}$

#### **LL(1) Parsing Table Example**

- • Left-factored grammar  $E \rightarrow TX$   $X \rightarrow +E \mid \epsilon$  $\mathsf{T} \rightarrow (\, \mathsf{E}\,) \, |$  int Y  $\hspace{1cm}$  Y  $\rightarrow$  \* T  $|$   $\rm \epsilon$
- •The LL(1) parsing table:

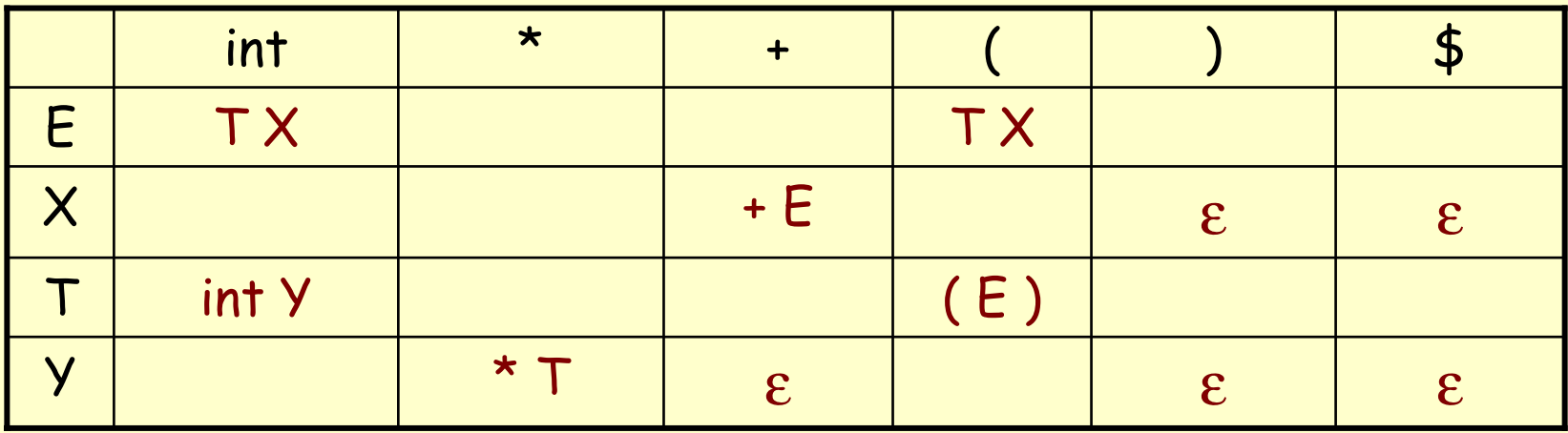

#### **LL(1) Parsing Table Example (Cont.)**

- • Consider the [E, int] entry
	- – "When current non-terminal is E and next input is int, use production  $E \rightarrow TX$
	- – This production can generate an int in the first place
- • Consider the [Y,+] entry
	- "When current non-terminal is Y and current token is +, get rid of Y"
	- – Y can be followed by + only in a derivation in which **y o** ε

#### **LL(1) Parsing Tables. Errors**

- • Blank entries indicate error situations
	- –Consider the [E,\*] entry
	- – "There is no way to derive a string starting with \* from non-terminal E"

#### **Using Parsing Tables**

- • Method similar to recursive descent, except
	- For each non-terminal X
	- We look at the next token a
	- –And chose the production shown at [X,a]
- • We use a stack to keep track of pending nonterminals
- •We reject when we encounter an error state
- •We accept when we encounter end-of-input

```
initialize stack = <S $> and next
repeat
  case stack of\mathsf{X} \times \mathsf{X}, rest >: if T[X, nextinput] = Y<sub>1</sub>...Y<sub>n</sub>
                            then stack \leftarrow <Y_1... Y_n ,rest>;
                            else error (); 
      <t, rest>: if t = nextinput
                            then \mathsf{stack} \leftarrow \mathsf{crest}else error ();
until stack is empty
```
#### **LL(1) Parsing Example**

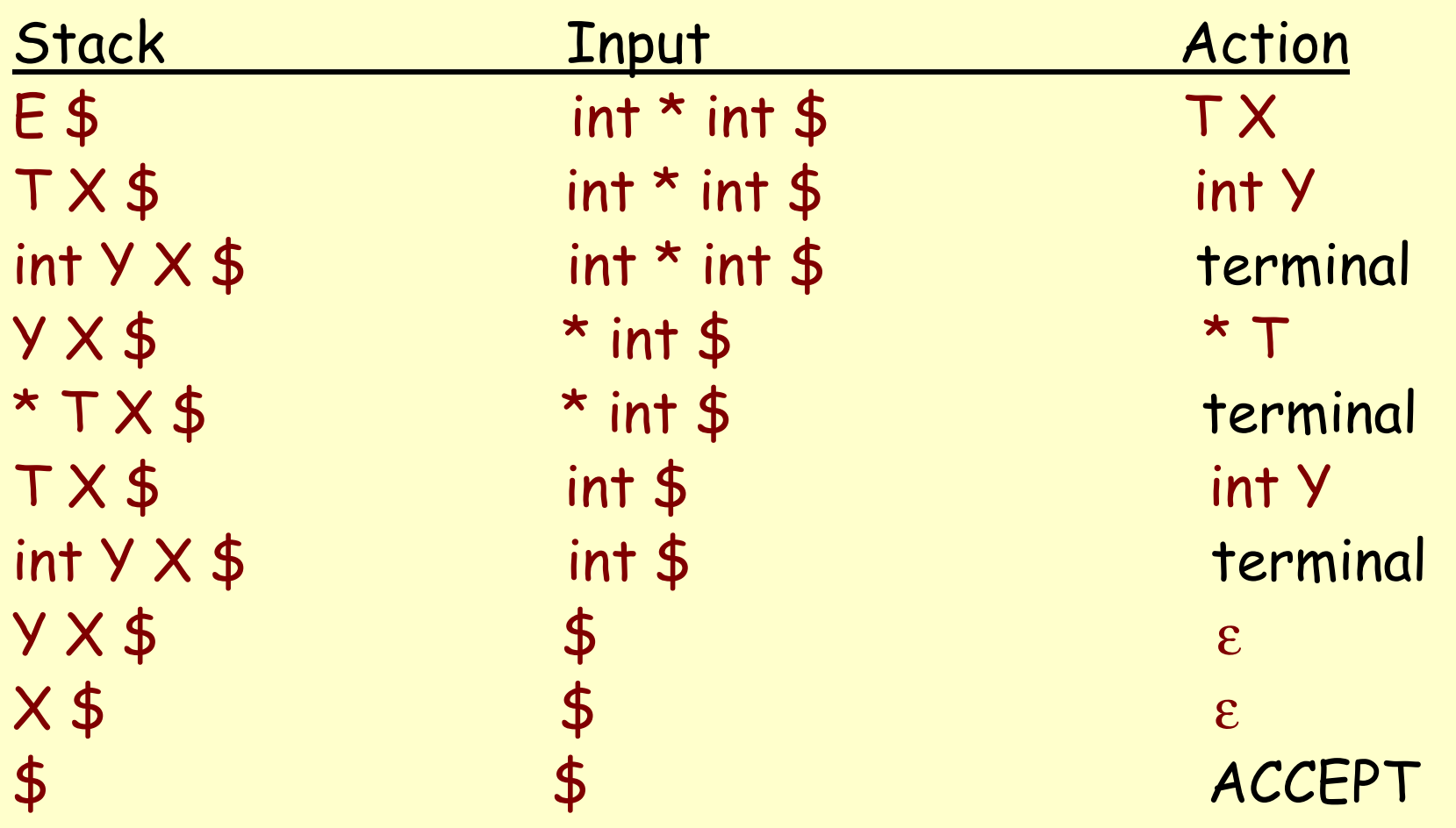

- • LL(1) languages are those defined by a parsing table for the LL(1) algorithm
- •No table entry can be multiply defined
- •We want to generate parsing tables from CFG

#### **Constructing Parsing Tables (Cont.)**

- •If  ${\sf A} \to \alpha$ , where in the line  $\;{\sf A}\;$  do we place  $\alpha$  ?
- • In the column of t where t can start a string derived from <sup>α</sup>
	- –- αΘ\* t β
	- –We say that  $t \in$  First( $\alpha$ )
- •In the column of t if  $\alpha$  is  $\varepsilon$  and t can follow an A
	- – $S \bullet^* \beta A \dagger \delta$
	- –We say <sup>t</sup><sup>∈</sup> Follow(A)

#### **Computing First Sets**

Definition First(X) = {  $\mathsf{t}$  |  $\mathsf{X} \rightarrow^* \mathsf{t}$   $\alpha$ }  $\cup$  { $\varepsilon$  |  $\mathsf{X} \rightarrow^* \varepsilon$ } Algorithm sketch: 1. First(t) =  $\{ + \}$ 2.  $\varepsilon \in$  First(X) if  $X \rightarrow \varepsilon$  is a production 3.  $\varepsilon \in \, \mathsf{First}( \mathsf{X}) \quad \mathsf{if} \ \mathsf{X} \to \mathsf{A}_1 \, ... \; \mathsf{A}_\mathsf{n}$ –and  $\epsilon \in \, \mathsf{First}( \mathsf{A}_\mathsf{i} )$  for  $1 \leq \mathsf{i} \leq \mathsf{n}$ 4. First $(\alpha )\subseteq {\sf First}( {\sf X} )$  if  ${\sf X} \to {\sf A}_1$  ...  ${\sf A}_{{\sf n}}$   $\alpha$ –and  $\epsilon \in \, \mathsf{First}( \mathsf{A}_\mathsf{i} )$  for  $1 \leq \mathsf{i} \leq \mathsf{n}$ 

#### **First Sets. Example**

- • Recall the grammar  $E \rightarrow TX$   $X \rightarrow +E \mid \varepsilon$  $\mathsf{T} \rightarrow (\, \mathsf{E}\,) \, |$  int Y  $\hspace{1cm}$  Y  $\rightarrow$  \* T  $|$   $\rm \epsilon$ • First sets First( int) = { int } First(  $X$  ) = {+,  $\varepsilon$  }  $First(+) = \{ + \}$  First(  $Y$  ) =  $\{ * , \varepsilon \}$ First(  $*$  ) = {  $*$  }
	-

```
First( ( ) = { ( } First( T ) = {int, ( }
First() ) = { ) } First( E ) = {int, ( }
```
#### **Computing First Sets by Computer**

- • Recall the grammar  $E \rightarrow TX$   $X \rightarrow +E \mid \varepsilon$  $\mathsf{T} \rightarrow (\, \mathsf{E}\,) \, |$  int Y  $\hspace{1cm}$  Y  $\rightarrow$  \* T  $|$   $\rm \epsilon$ • First sets
	- First( int) = { int } First(  $X$  ) = {+,  $\varepsilon$  }  $First(+) = \{ + \}$  First(  $Y$  ) = {\*,  $\epsilon$  } First(  $*$  ) = {  $*$  }
- 

```
First( ( ) = { ( } First( T ) = {int, ( }
First() = { ) } First( E ) = {int, ( }
```
#### **Computing Follow Sets**

- • Definition:  $Follow(X) = \{ t | S \rightarrow^* \beta X t \delta \}$
- Intuition
	- –If X  $\boldsymbol{\mathsf{\Theta}}$  A B then First(B)  $\subseteq$  Follow(A) and  $Follow(X) \subseteq Follow(B)$
	- –Also if B  $\mathbf{\Theta}^*$  ε then Follow(X)  $\subseteq$  Follow(A)
	- –If S is the start symbol then  $\boldsymbol{\mathfrak{F}} \in$  Follow(S)

#### **Computing Follow Sets (Cont.)**

Algorithm sketch:

- 1.  $\mathfrak{S} \in$  Follow(S)
- 2. First( $\beta$ ) {ε}  $\subseteq$  Follow(X)
	- –For each production  $\mathsf{A} \to \alpha \mathsf{X}\, \beta$
- 3. Follow $(A) \subseteq$  Follow $(X)$ 
	- –For each production  $A \to \alpha \times \beta$  where  $\varepsilon \in \mathsf{First}(\beta)$

#### **Follow Sets. Example**

- • Recall the grammar  $E \rightarrow TX$   $X \rightarrow +E \mid \varepsilon$  $\mathsf{T} \rightarrow (\, \mathsf{E}\,) \, |$  int Y  $\hspace{1cm}$  Y  $\rightarrow$  \* T  $|$   $\rm \epsilon$
- • Follow sets  $Follow( () = { int, ()}$   $Follow( E ) = {), $}$  $Follow(int) = {*, + , },$

 $Follow( + ) = { int, ( }$   $Follow( * ) = { int, ( }$  $Follow(X) = \{\$, )\}$   $Follow(T) = \{ +, ) , \$\}$  $Follow( ) ) = { + , }, $ }$  Follow(  $Y ) = { + , }$  \$}

#### **Constructing LL(1) Parsing Tables**

- •Construct a parsing table T for CFG G
- •For each production  $A \rightarrow \alpha$  in G do:
	- –For each terminal t  $\in$  First( $\alpha$ ) do
		- $\boldsymbol{\cdot}$  T[A, t] =  $\alpha$
	- –If  $\epsilon \in \mathsf{First}(\alpha)$ , for each  $\mathsf{t} \in \mathsf{Follow}(\mathsf{A})$  do
		- $\boldsymbol{\cdot}$  T[A, t] =  $\alpha$
	- –If  $\epsilon \in \mathsf{First}(\alpha)$  and  $\mathfrak{S} \in \mathsf{Follow}(\mathsf{A})$  do
		- • $T[A, \$] = \alpha$

#### **Computing with Grammars. Step One: Representing a grammar in Lisp.**

**(defparameter lect8 ;; here's one way**

$$
(\begin{array}{cc} (E & -> T & X) \\ (T & -> \setminus (E \setminus) \\ (T & -> int & Y) \\ (X & -> + T) \\ (X & -> ) \\ (Y & -> * T) \\ (Y & -> )) \end{array})
$$

#### **Computing some useful information**

```
(defun rhs(r) (cddr r)) ;; e.g. r is (E -> T + E)
(defun lhs(r) (first r))
```

```
(defun non-terminals(g) (remove-duplicates (mapcar #'lhs g)))
```

```
(defun terminals(g)
  (set-difference (reduce #'union (mapcar #'rhs g))
               (non-terminals g) ))
```
#### **Representing sets**

```
(defmacro First (x) ;x is a symbol
 `(gethash ,x First))
(defmacro Follow(x) ;x is a symbol
  `(gethash ,x Follow))
(defmacro addinto(place stuff) 
 `(setf ,place (union ,place ,stuff)))
;; alternatively, if we have just one set, like 
;; which symbols are nullable, we might just
;; assign (setf nullable '())
;; and (push 'x nullable) ;; to insert x into that set…
;; same as (setf nullable (cons 'x nullable))
;;; you know this from your lexical analysis program, though..
```
#### **Compute Nullable set**

```
(sort nullable   #'str<del>ing<)</del>)) ;sort to make it look nice     45
 ;; Compute nullable set of a grammar. The non-terminal symbol X is
;; nullable if X can derive an empty string, X =>..=> .. => empty. 
;;Given
;; grammar g, return a lisp list of symbols that are nullable.
(defun nullableset(g)
  (let ((nullable nil)
       (changed? t))
    (while changed?
      (setf changed? nil)
      (dolist (r g) ; for each rule
       (cond
        ;; if X is already nullable, do nothing.
        ((member (lhs r) nullable) nil)
        ;; for each rule (X -> A B C ), 
        ;; X is nullable if every one of A, B, C is nullable
        ((every #'(lambda(z)(member z nullable))(rhs r))
         (push (lhs r) nullable)
         (setf changed? t)))))
```
#### **Compute Firstset**

```
(defun firstset(g);; g is a list of grammar rules
  (let ((First (make-hash-table)) ;; First is a hashtable, in addition 
to a relation First[x]
       (nullable (nullableset g))
       (changed? t))
    ;; for each terminal symbol j, First[j] = {j}
    (dolist (j (terminals g))
      (setf (First j)(list j)))
    (while changed?
      (setf changed? nil)
      (dolist (r g)
      ;; for each rule in the grammar X -> A B C
        ...see next slide...
       ;; did this First set or any other First set
         ;; change in this run?
         (setf changed? (or changed? (< setsize (length (First X)))))))
     ) ; exit from loop
First ))
```

```
8 and 17
 (defun firstset(g);; g is a list of grammar rules
  (let ((First (make-hash-table)) ;; First is a hashtable, in addition to a 
relation First[x]
        (nullable (nullableset g))
        (changed? t))
    ;; for each terminal symbol j, First[j] = {j}
    (dolist (j (terminals g))
      (setf (First j)(list j)))
    (while changed?
      (setf changed? nil)
      (dolist (r g)
      ;; for each rule in the grammar X -> A B C
        (let* ((X (lhs r))
               (RHS (rhs r))
                (setsize (length (First X)))) 
          ;; First[X]= First[X] U First[A]
          (cond ((null RHS) nil)
                 (t (addinto (First X)(First (car RHS)))))
           (while (member (car RHS) nullable)
                  (pop RHS)
                  (addinto (First X)(First (car RHS))
                   ))
                                           ;end of inner while
          ;; did this First set or any other First set
          ;; change in this run?
          (setf changed? (or changed? (< setsize (length (First X)))))))
     ) ; exit from loop
First ))
```
#### See firstfoll.cl for details

#### **Followset in Lisp**

```
Prof. Fateman CS 164 Lecture 8(if(every #'(lambda(z)(member z nullable)) Blist) 
                                                          \frac{12}{16} \frac{12}{3} st)
((defun followset(g);; g is a list of grammar rules
(let ((First (firstset g))
        (Follow (make-hash-table))
         (nullable (nullableset g))
        (changed? t))
  (while 
   changed?
   (setf changed? nil)
    (dolist (r g)
        ;; for each rule in the grammar X -> A B C D
        ;;(format t "~%rule is ~s" r)
        (do ((RHS (rhs r)(cdr RHS)))
             ;; test to end the do loop
             ((null RHS) 'done )
           ;; let RHS be, in succession,
          ;; (A B C D)
          ;; (B C D)
          ;; (C D)
           ;; (D)
           (if (null RHS) nil ;; no change in follow set for erasing rule
           (let* ((A (car RHS))
                    (Blist (cdr RHS)) ; e.g. (B C D)
                    (Asize (length (Follow A))))
                   ;; X -> A <nullable> ... then anything 
                   ….more
```
# Followset in Lisp, continued<sup>See firstfoll.cl for details</sup>

```
;;(printfols Follow) ; print the table for human consumption 49((defun followset(g);; g is a list of grammar rules 
 ;;;; . . . 
            (if(every #'(lambda(z)(member z nullable)) Blist) 
                 ;; X -> A <nullable> ... then anything 
                 ;; following X can follow A:
                 ;; Follow[A] = Follow[A] U Follow[X]
                 (addinto (Follow A)(Follow (lhs r))))
            (if Blist ;not empty
                 ;; Follow[A]= Follow[A] U First[B]
                 (addinto (Follow A)(First (car Blist))))
            (while (and Blist (member (car Blist) nullable))
                    ;;false when Blist =()
                    ;; if X -> A B C and B is nullable, then
                    ;;Follow[A]=Follow[A] U First(C)
              (pop Blist)
              (addinto (Follow A)(First (car Blist))))
            (setf changed? (or changed? (< Asize (length (Follow A))))))))))
  ;; Remove the terminal symbols in Follow table
  ;; are uninteresting
  ;; Return the hashtable "Follow" which has pairs like <X (a b)>.
  (mapc #'(lambda(v)(remhash v Follow)) (terminals g))
  Follow ; for further processing
    ))
```
#### **Predictive parsing table**

#### **(pptab lect8)**

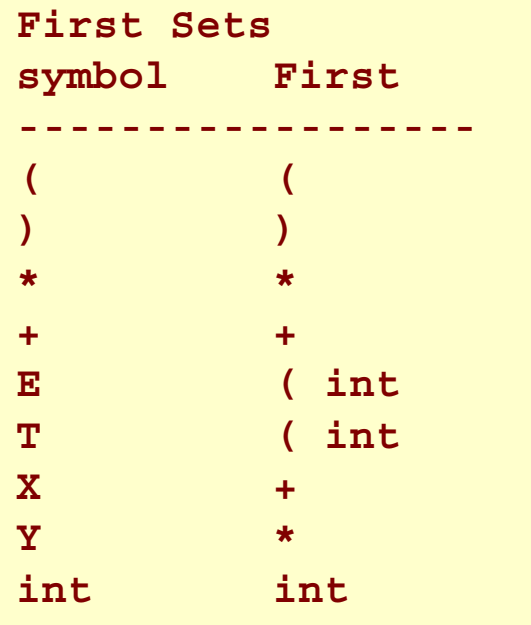

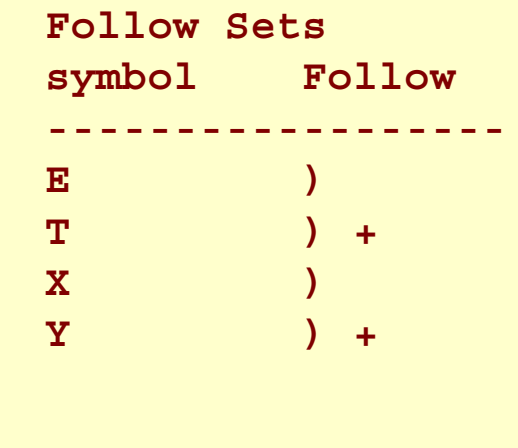

#### **Predictive parsing table**

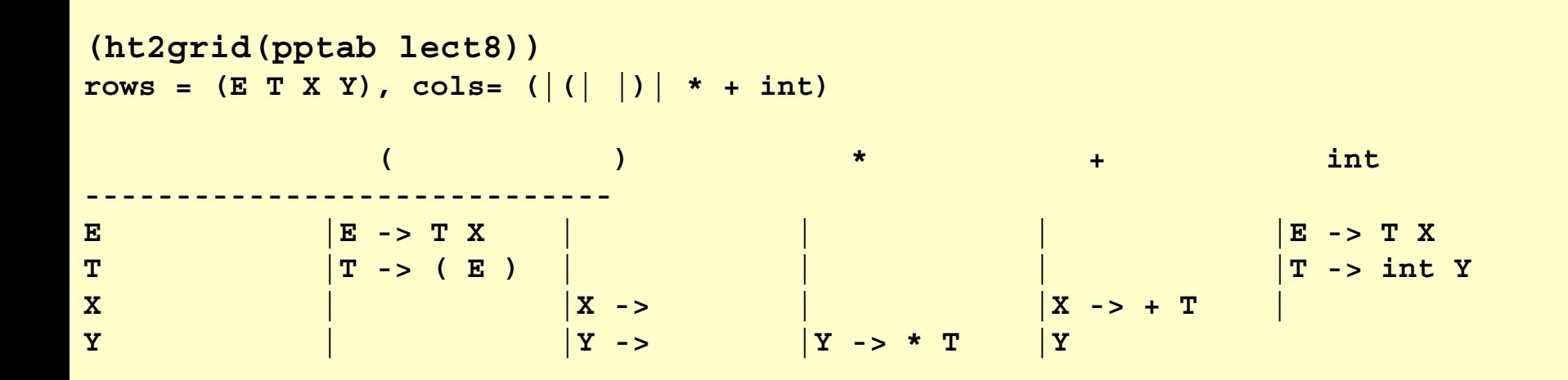

#### **Notes on LL(1) Parsing Tables**

- If any entry is multiply defined then G is not LL(1)
	- –If G is ambiguous
	- If G is left recursive
	- If G is not left-factored
	- And in other cases as well
- Most programming language grammars are not LL(1), but could be made so with a little effort.
- Firstfoll.cl builds an LL(1) parser. About 140 lines of Lisp code. (With comments, debugging code, test data, the file is about 550 lines)

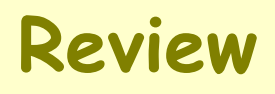

- • For some grammars / languages there is a simple parsing strategy based on recursive descent. It even can be automated: Predictive parsing
- •Next: a more powerful parsing strategy